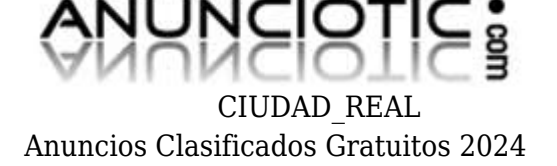

## **Wie wird MP3 FM Transmitter eingerichtet?**

**Envia un email al anunciante:** -Email oculto-**Messenger:** Contacto :

**Fecha:** Jueves, 08 Noviembre de 2012 294 personas han visto este anuncio **Precio:** 0

Mit dem MP3 FM Transmitter wird eine CD geliefert, von der der Inhalt sofort aktiviert wird, sobald das Programm iTunes gestartet wird. Dies zeigt sich als eine neue Wiedergabeliste mit dem Namen "MP3 FM Transmitter Stations". Betrachtet man den Inhalt dieser, wird man eine Auflistung von 88,0 bis 108,0 vorfinden, die sich im 0,1-Schritt fortsetzt (insgesamt 201 Dateien). Diese jeweils 5 Sekunden langen Dateien entsprechen den jeweiligen Radio-FM-Frequenzen, die von einem Radio eingespeichert werden können. Anschließend müssen diese Dateien nur noch auf den iPod i-Phone kopiert werden.Wie funktioniert jetzt MP3 FM Transmitter?

www.AnuncioTIC.com